## 臺北市中山區中正國小 107 學年度【 電腦 】學習領域課程計畫

(一) 四 年級學習具體目標(電腦)科

第一學期

- 1. 能正確操作視窗軟體下的文書處理軟體。
- 2. 能瞭解網路資訊安全並透過網路獲取正確資訊完成 Word 編輯。
- 3. 能學會並應用 Word 編輯與製作生活學習上各類文書處理能力。
- 4. 能學會利用 Word 文件輸出成【PDF】檔案。
	- 第二學期
- 1.認識瀏覽器(IE/Edge/Chrome/Firefox)並知道如何搜尋資訊及檔案下載
- 2.學會申請 Email,了解通訊錄,並收發 Email
- 3.了解如何蒐尋地點,並學會使用街景及路線規劃
- 4.認識雲端硬碟及 google 文件,並瞭解如何設計個人網站

(二) 四 年級之各單元內涵分析 編寫者:( 曾意珊)老師

重大議題:

- 1. 性別平等教育、環境教育、資訊教育、家政教育、人權教育、生涯發展教育、兒少 保護教育、家暴教育、性騷擾性侵害防治教育、海洋教育確實融入各領域課程。
- 2. 圖資利用及閱讀教育融入領域課程計畫(應用閱讀理解策略與閱讀評量)
- 3. 各年級各班級本土語言教學融入領域課程(不含語文領域)每學期至少一節。

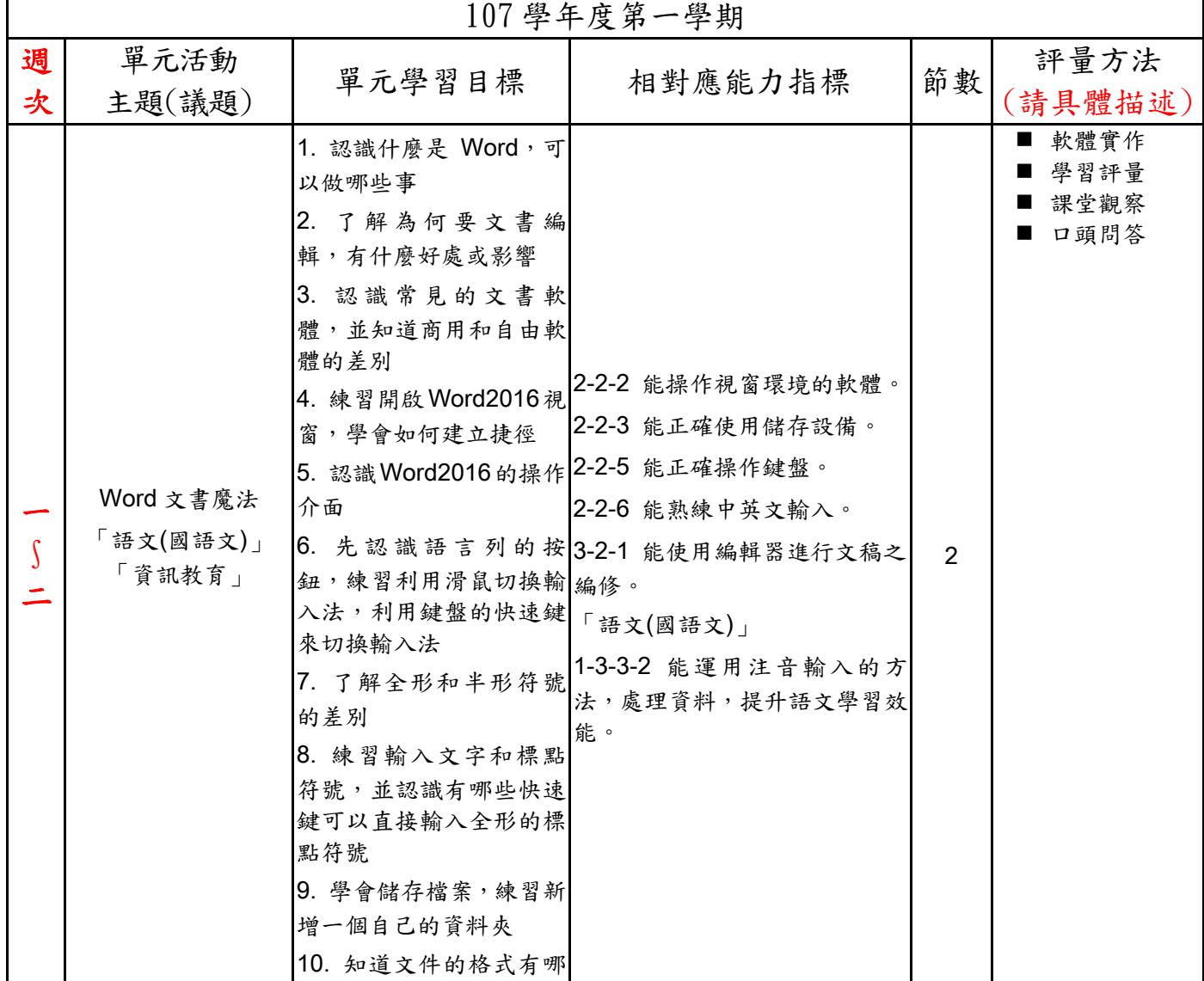

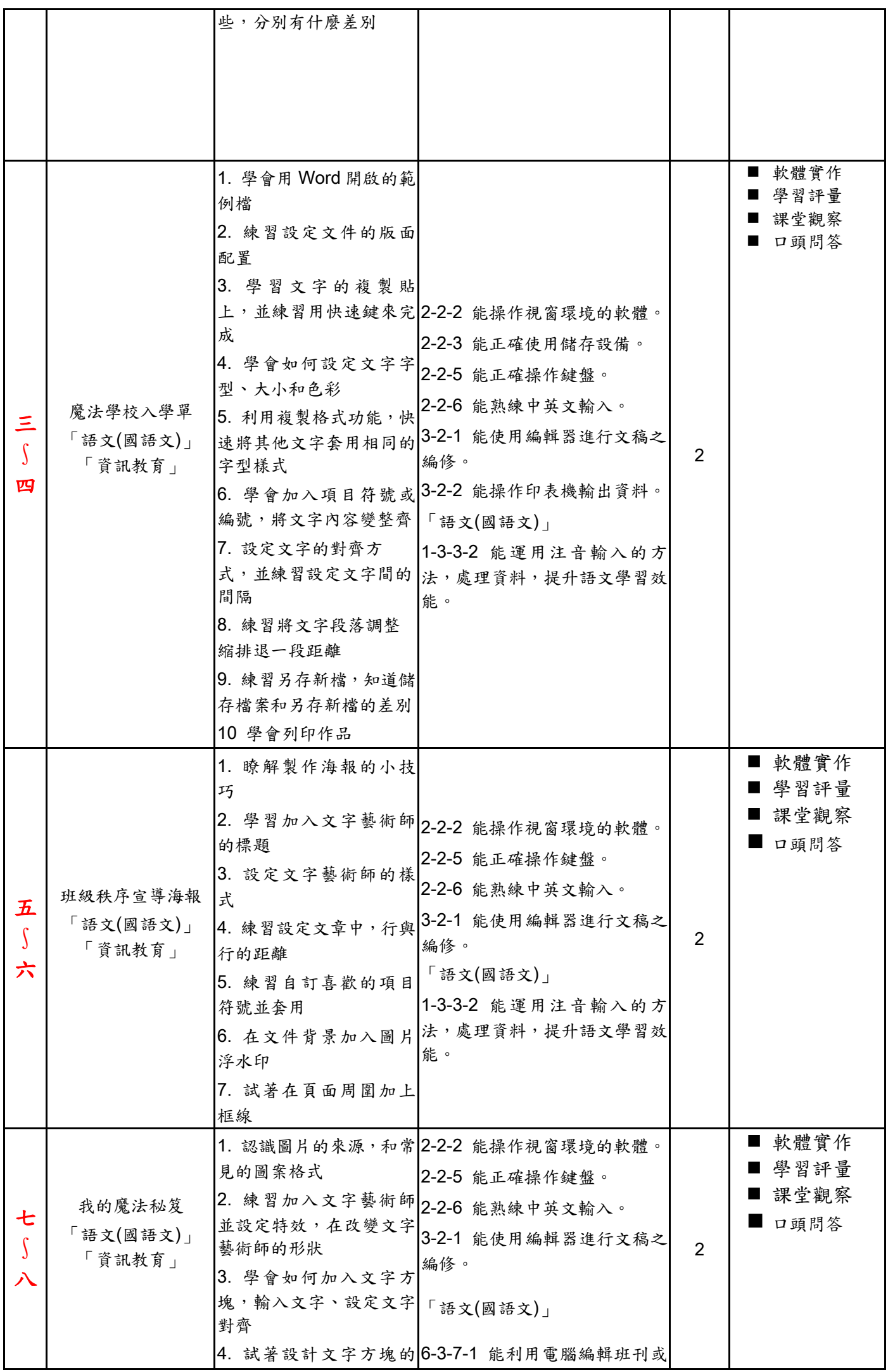

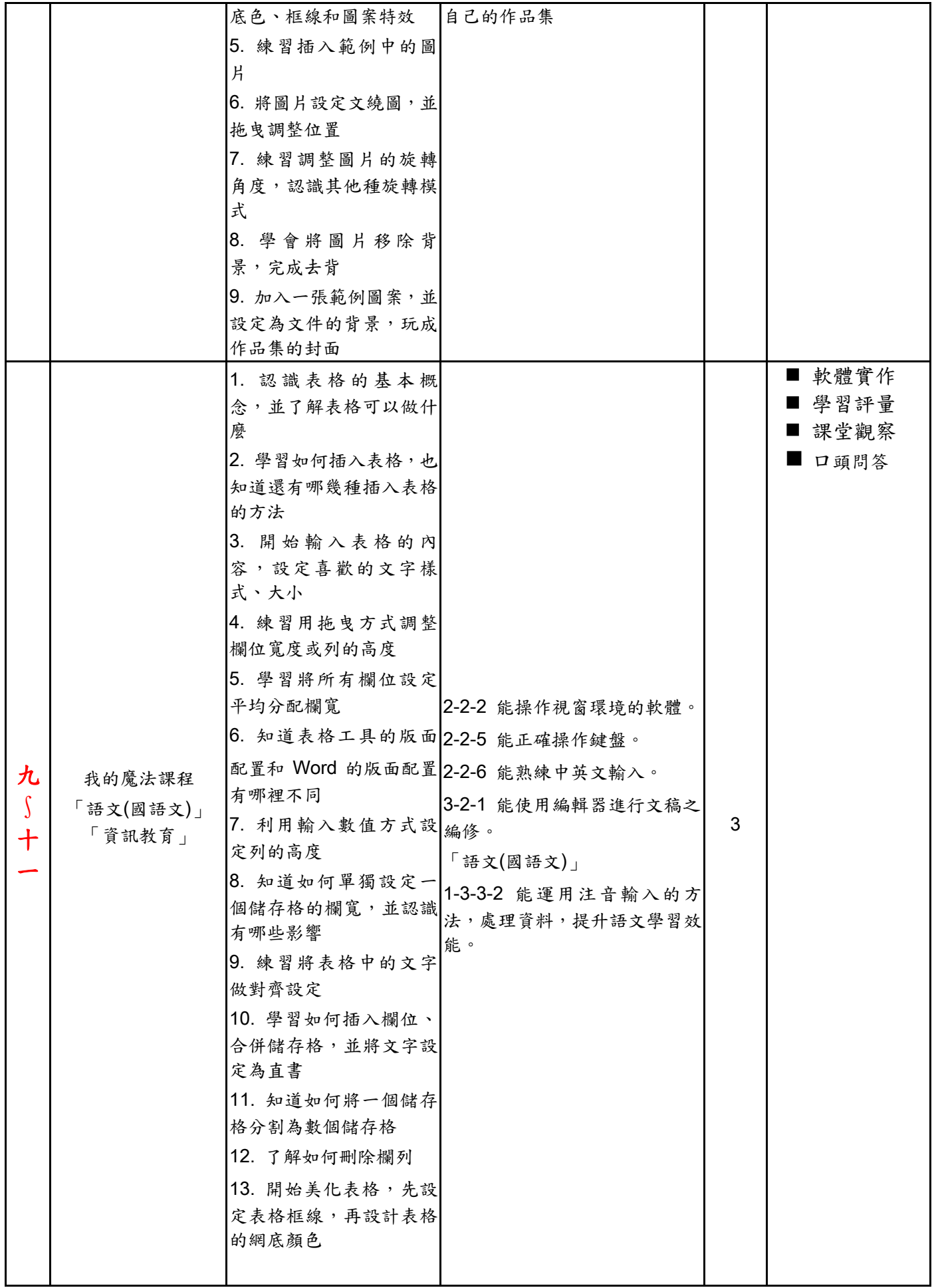

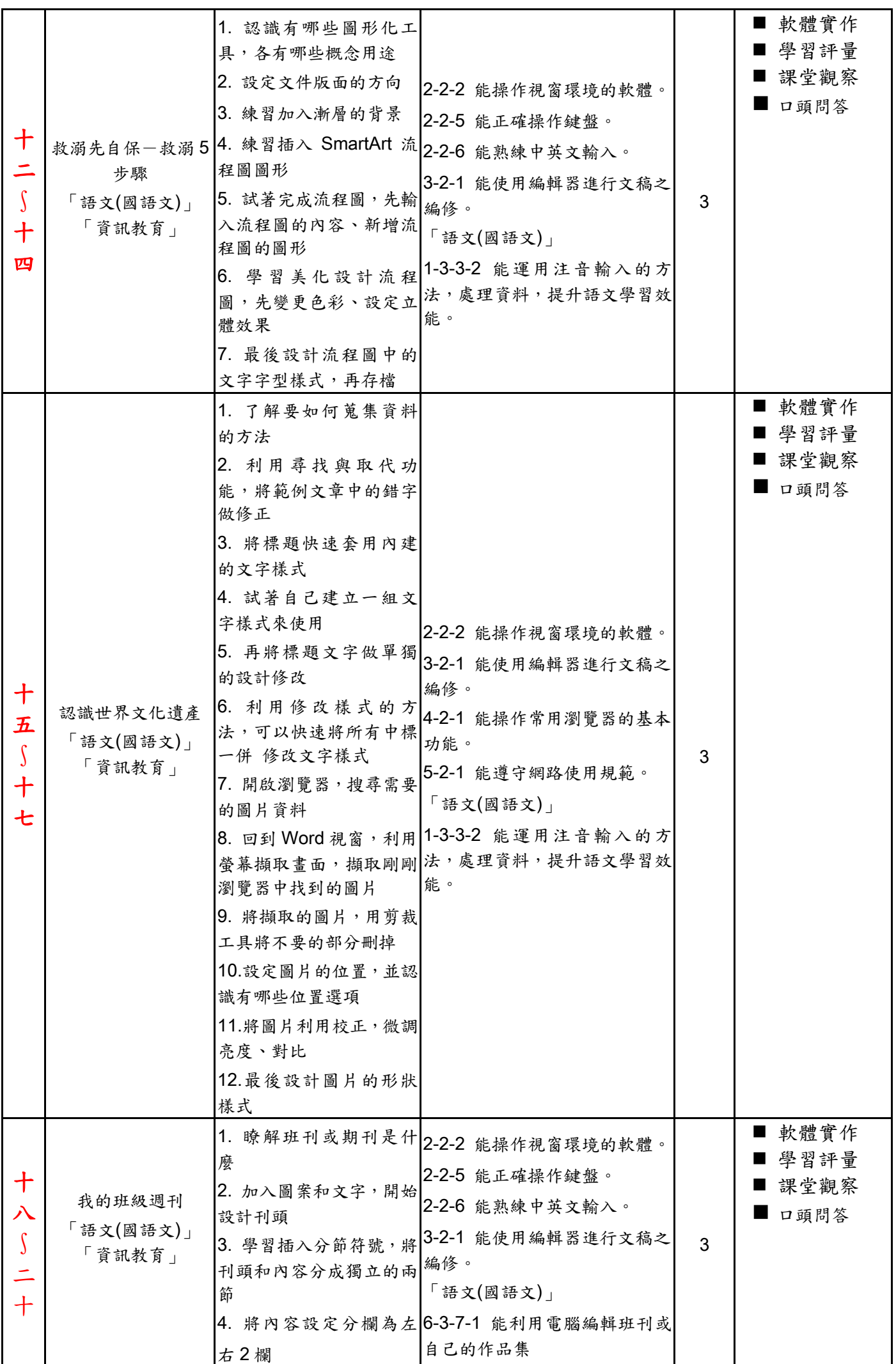

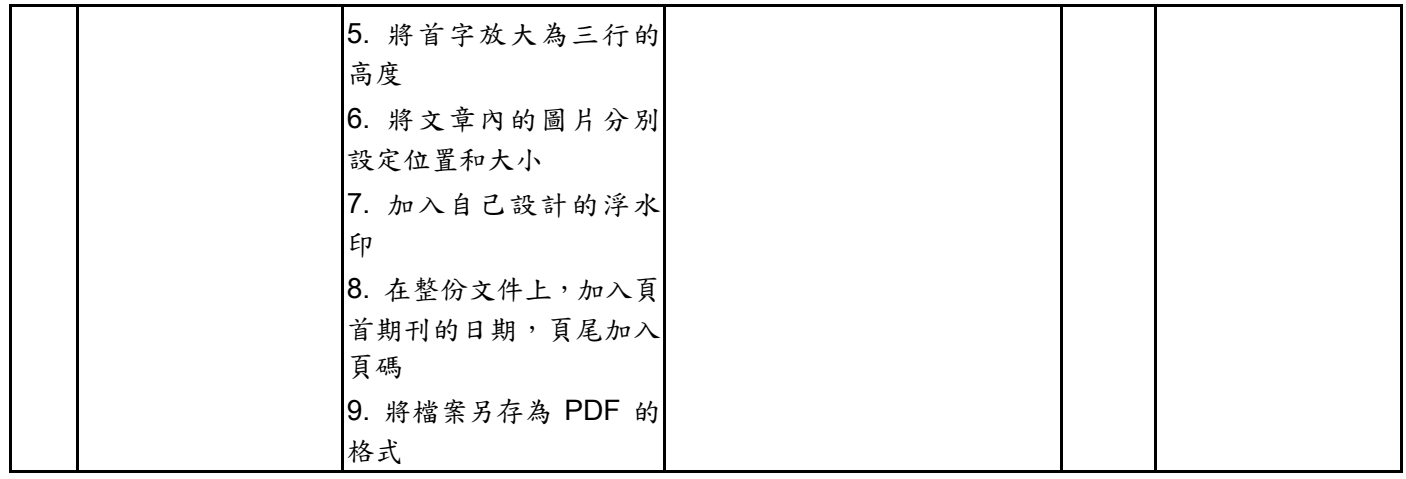

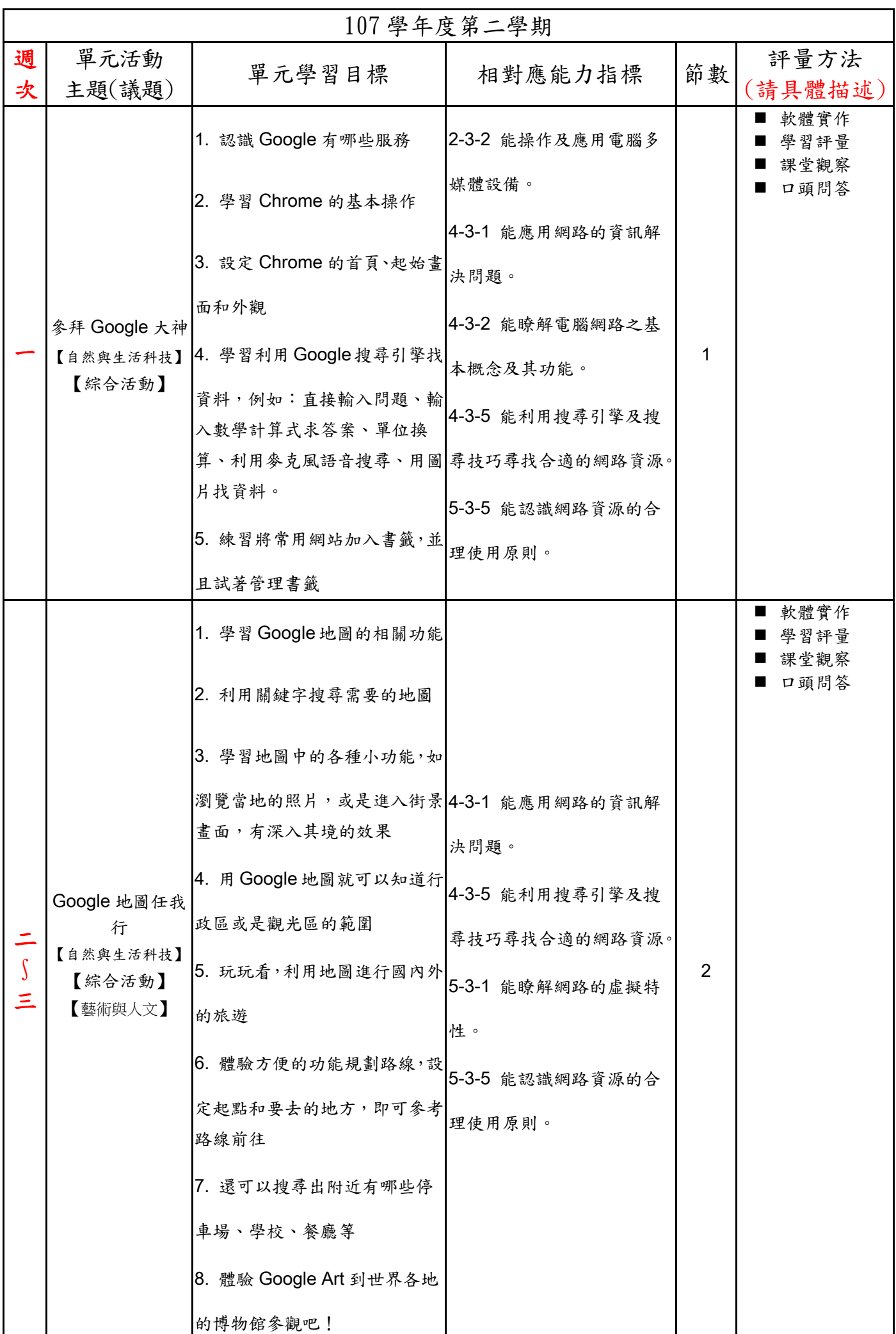

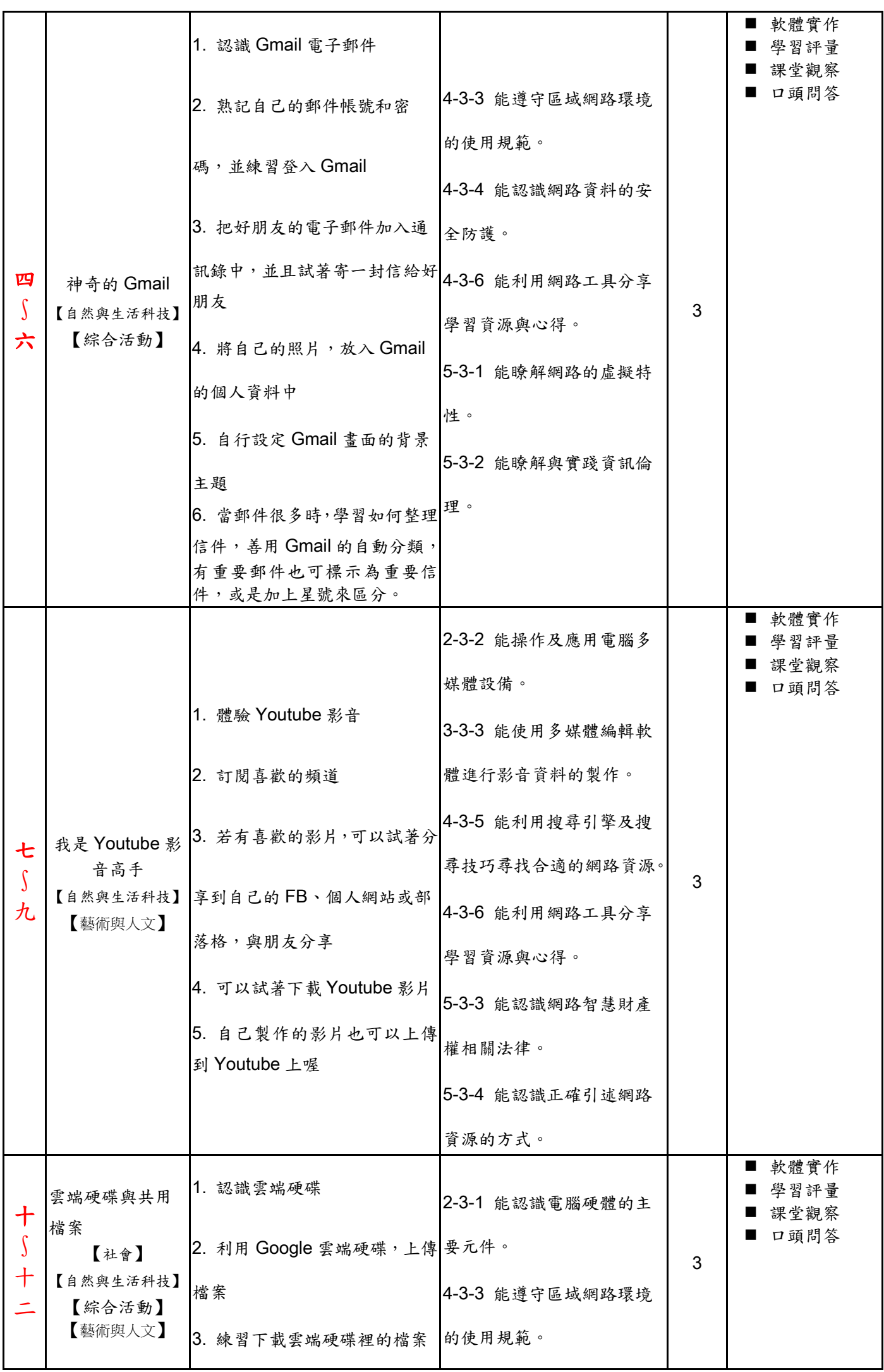

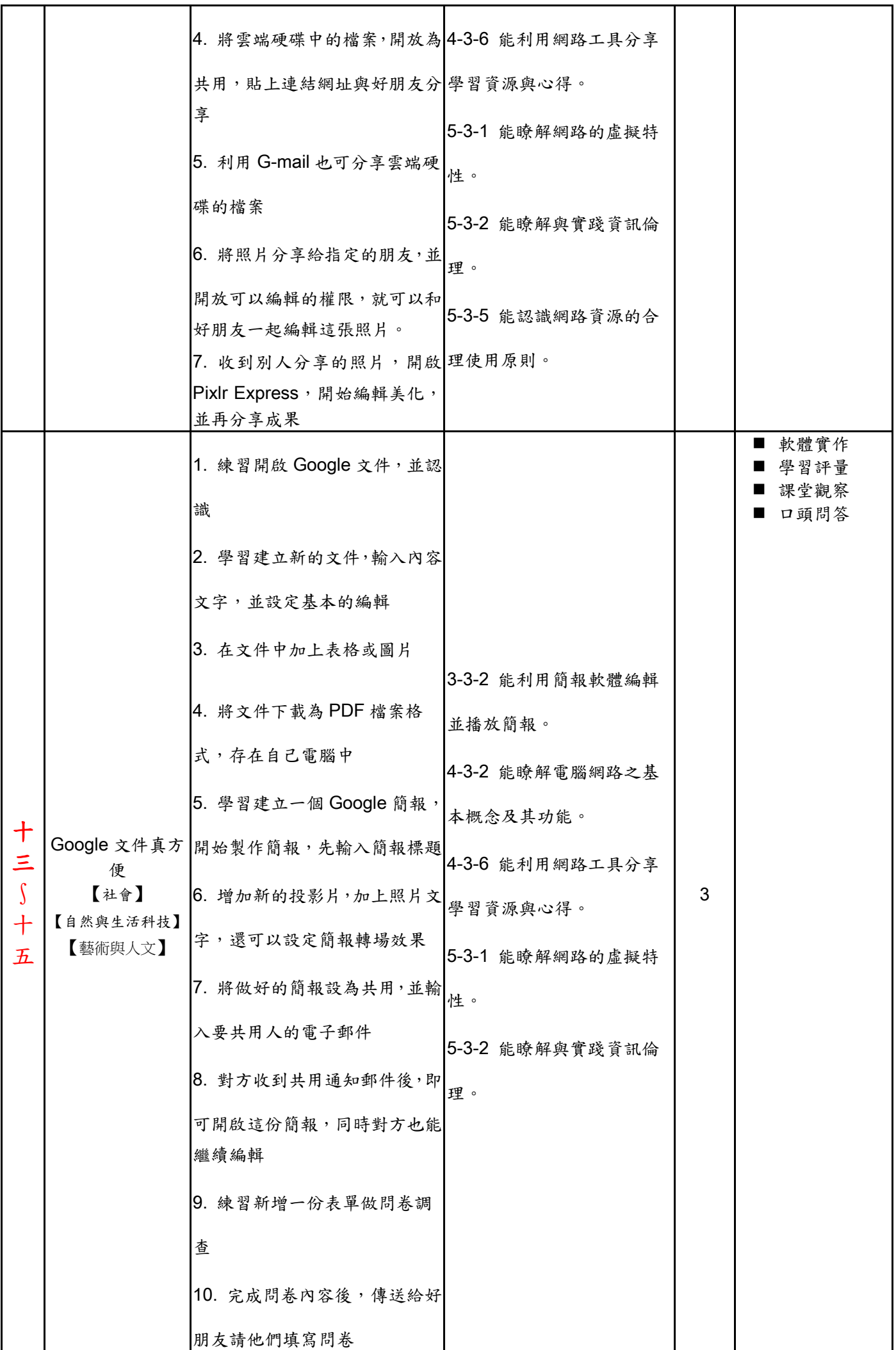

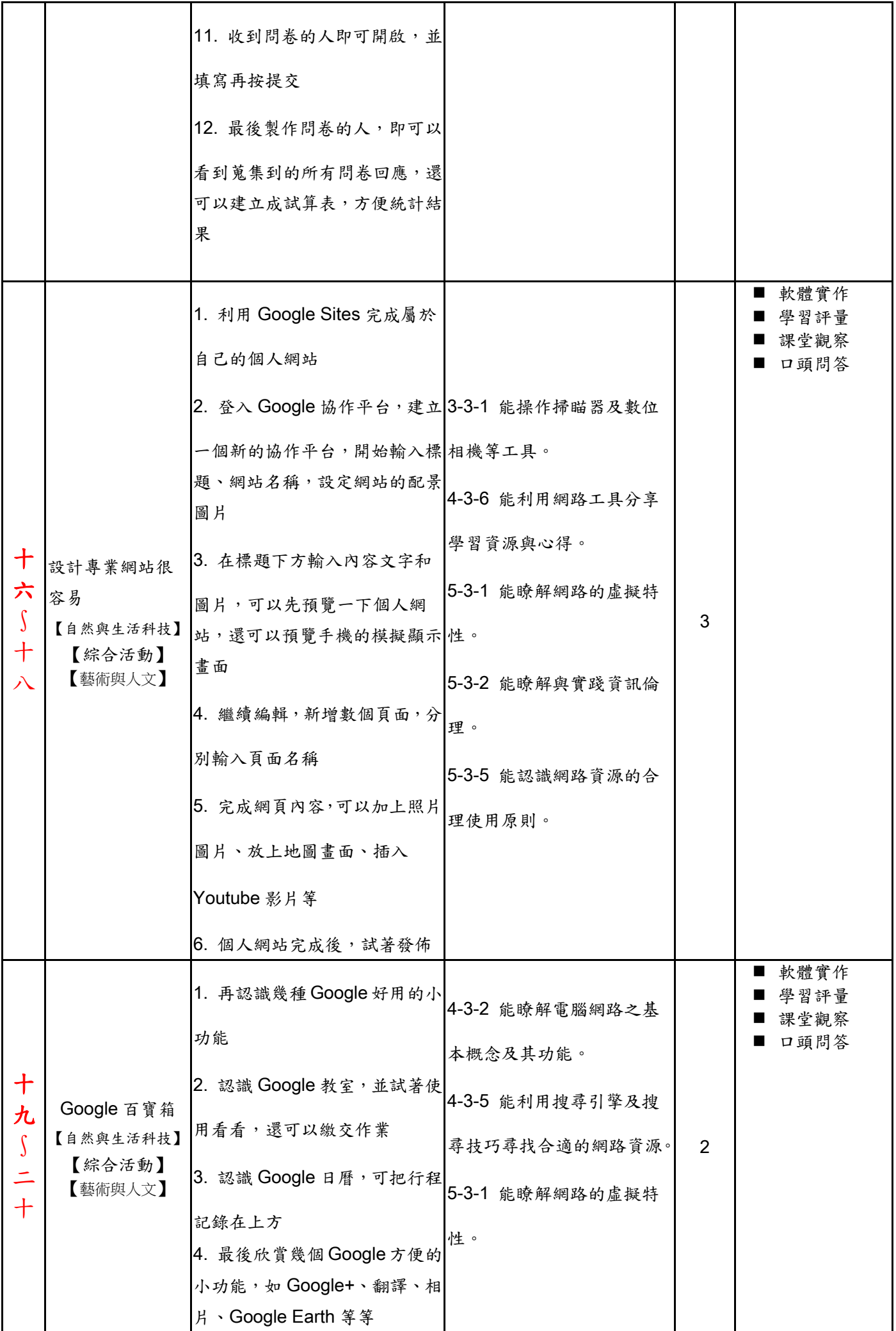

(請依本格式撰寫課程計畫,謝謝!)